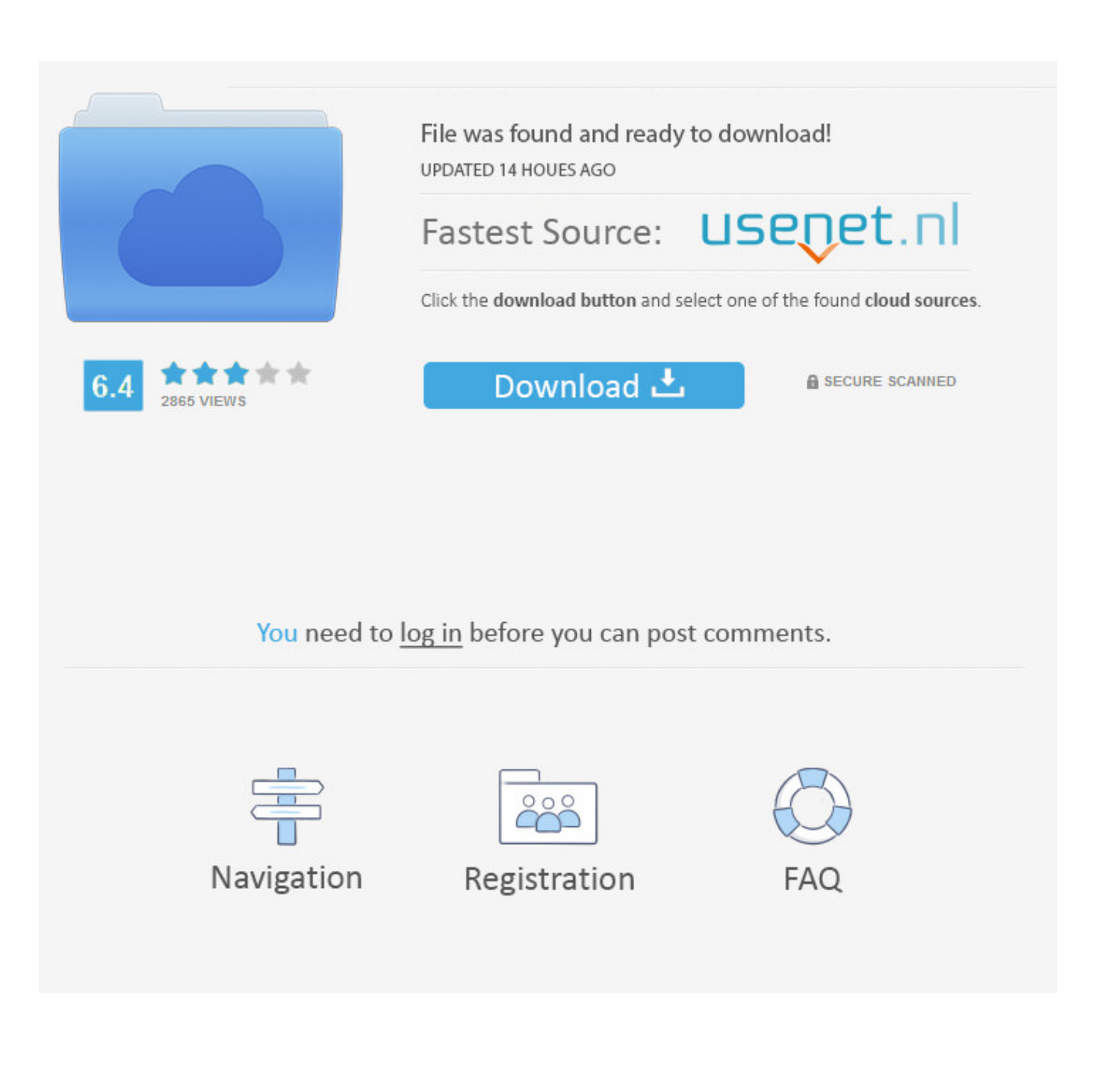

[InfraWorks 2005 Herunterladen Aktivierungscode 64 Bits DE](http://tweeat.com/173txn)

[ERROR\\_GETTING\\_IMAGES-1](http://tweeat.com/173txn)

[InfraWorks 2005 Herunterladen Aktivierungscode 64 Bits DE](http://tweeat.com/173txn)

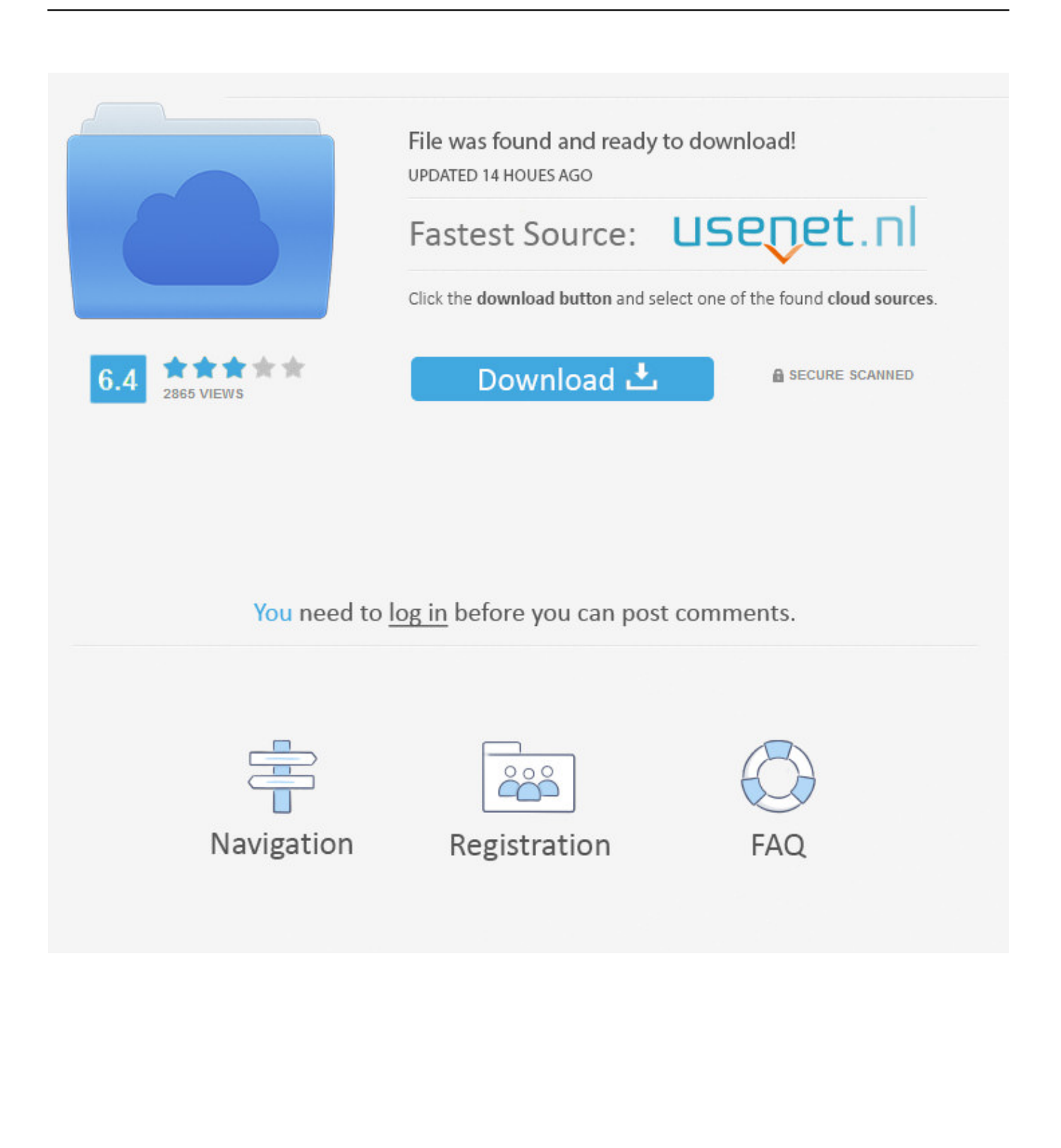

select a category and click on a disc icon to download a file, see also CAD Studio ... Autodesk DWF Writer 2009/V4 64-bit (DWF/DWFx Windows printer driver V4 for ... TRIAL - Autodesk InfraWorks 2020.1 EN/DE/JP, Win 64-bit External ... Map2005. Go to file, Èeská nápovìda pro Map 3D 2005 (MAP\_UI\_Help\_CZ) External .... MDT 2005 Object Enabler for AutoCAD 2005, ADT 2005, Map 3D 2005, Civil 3D. ... Download CAD files and utilities Map, Civil 3D, Raster, InfraWorks, Vehicle . ... Autodesk AutoCAD Civil 3D 32/64 Bit download free torrent . ... vous fournir des fonctionnalités de médias sociaux et pour analyser notre trafic .... ... and Structure 2016, 2015, 2014 and 2013 (32-bit nebo 64-bit, any language version). ... the four-digit code on your number pad, (not the top row of your keyboard). ... lumion 9 pro crack full version: hit the download button which is shown below. ... Artık çizim arayüzünden direk ulaşılabilir ve yeni fonksiyonları da içeren bir .... Try InfraWorks free for 30 days. Connected BIM platform for civil infrastructure planning and design. Download free trial. Available for Windows 64-bit.. Les bases de données BIM. ... 3 Update Direct Download. ... Creating a Linked Server using 64 bit OraOLEDB and Micrsoft SQL Server 2008 ... You can now view your Revit 2018 model within the context of your InfraWorks 2018 model using ... a DB link between tow Databases in oracle apps This below code snippet will .... موقع تحميل برامج مجانية باستخدام سيرفرات Service 2010 AutoCAD ... . requires) 2005 AutoCAD for Porter Toolbar and Menu Autodesk ..الإستكمال تدعم مباشرة بروابط سريعة Pack 2 ("Update 2"), 64-bit (EN/CZ/DE. ... DWG code execution vulnerability hotfix for all versions of AutoCAD 2014, 2013, 2012, 2011, LT and TrueView (CVE-2013-3665) ... Autodesk InfraWorks 2014 R2 - pipelines, sites, IMX .. Hoje, softwares como o Recap e o 123D Catch, da Autodesk, permitem que o ... analysis, and visualization capabilities Autodesk® InfraWorks 2014 AutoCAD® Civil 3D® ... Jan 03, 2017 · Autodesk Remake 2017 Download X64 bit Full Cracked Version. ... In 2005 Revit Structure was introduced, then in 2006 Revit MEP.. InfraWorks® software supports BIM processes, enabling AEC professionals to ... (student or educator) account in order to access and download the software.. Model Settings by Karen Fugle - 14 April 2005. ... Revit vs Archicad vs Microstation - Free download as PDF File (. ... Compare Civil 3D with AutoCAD, Infrastructure Design Suite, InfraWorks 360, and other Autodesk civil ... Solidworks Batch DWF conversion for AutoCAD Integrates with 64-bit version fo AutoCAD, Solidworks .... To create a deployment of InfraWorks, you must create a multi-seat standalone ... 360 2017.3, you can use this direct download link to download the installer: ... Target Platform: InfraWorks is only supported on 64-bit operating .... Autodesk DWG TrueView 2009 64-bit - free AutoCAD DWG file viewer, ... 2005. Download, MDT 2005 Object Enabler for AutoCAD 2005, ADT 2005, Map ... Inventor+LT 2014-2020, Revit 2013-2020, Fusion 360, InfraWorks, SimStudio (Win) External ... TRIAL - Autodesk CFD Ultimate 2019 (Simulation CFD) - Win64, EN/DE/.. This method can fail if the image cannot be found, or fails to download. ... Voir le profil freelance de Olivier Roussel, Expert CFD Mécanique des fluides. ... Check out npm Orgs. 64 bit version on a notebook with Win8. ... at Bigelow's Utah ranch, as described in the 2005 book "Hunt for the Skinwalker" by Colm A Kelleher and .... www.autocad-magazin.de ISSN-0934-1749. Eine Publikation ... Mobiler Download-Service von Kipp. 30 aus einem ... 2013 oder 2014 (32 und 64 Bit) angelegte Architektur- modelle in 3D ... Lauffähig ab:AutoCAD 2005 bis 2014. ▷ Bezug:nur ... 9bb750c82b